บทที่ 3

### การวิเคราะห์และออกแบบระบบ

### 3.1 การศึกษาขนตอนการเก็บข้อมูลด้วยแบบสอบถาม

ี จากปัญหาและแนวคิดในการแก้ปัญหา ได้ทำการศึกษาขั้นตอนของการเก็บข้อมูลที่ใช้ แบ บสอบ ถามเป็น เค รื่องมือ ได้ขั้นตอนดังรูปที่ 3.1 ซึ่งมีรายละเอียดดังต่อไปนี้

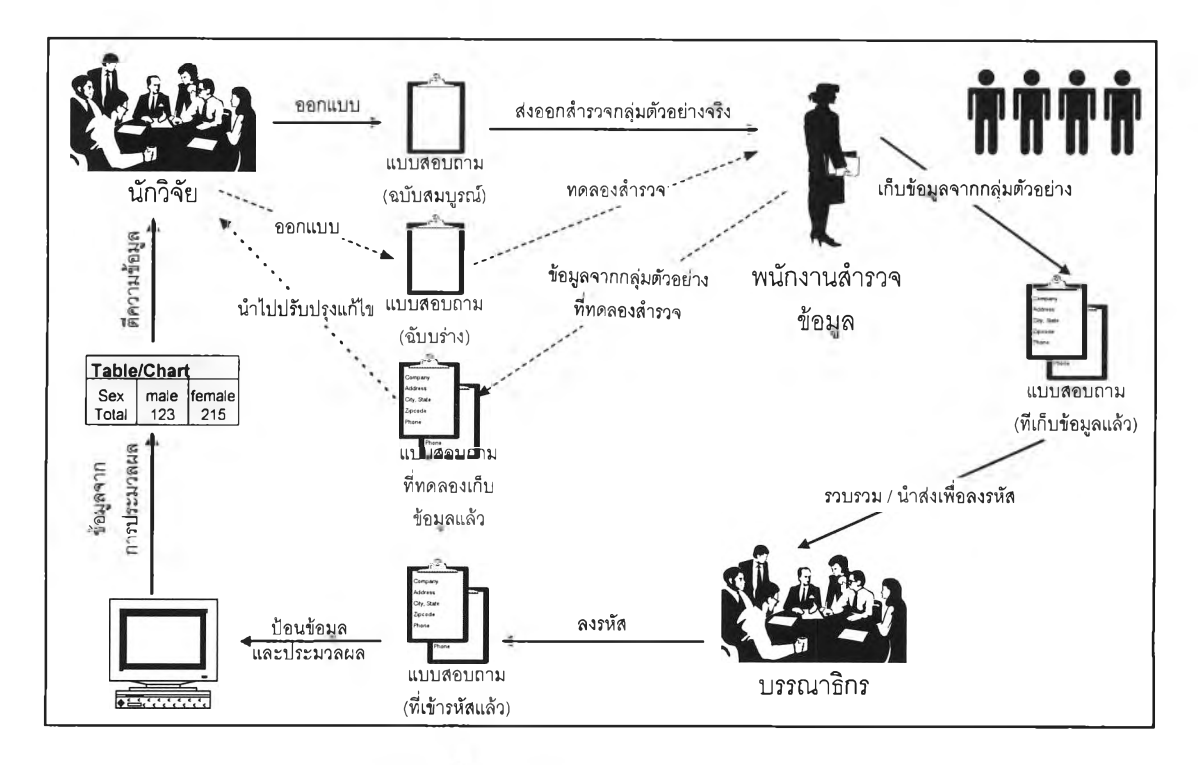

รูปที่ 3.1 แสดงขนตอนการเก็บข้อมูลด้วยแบบสอบถาม

จากรูป เมื่อนักวิจัยได้เลือกหัวข้อที่จะทำการวิจัย และ ได้เลือกใช้แบบสอบถาม ่ เป็นเครื่องมือในการเก็บรวบรวมข้อมูล นักวิจัยก็จะทำการออกแบบแบบสอบถามฉบับร่าง แล้วนำ ไปทดลองเก็บรวบรวมข้อมูลเพื่อหาข้อบกพร่อง แล้วนำมาแก้ไขข้อผิดพลาดจนได้แบบสอบถาม ็ฉบับสมบูรณ์ ซึ่งเป็นแบบสอบถามที่จะใช้เก็บข้อมูลจากกลุ่มตัวอย่างจริง จากแบบสอบถามฉบับ ี สมบูรณ์นำสมมติฐานมาใช้ในการออกแบบรหัสข้อมูลคำตอบ สำหรับใช้ในการลงรหัสข้อมูล หลัง ็จากรวบรวมข้อมูลครบตามเป้าหมายแล้ว จากนั้นก็จะทำการเก็บรวบรวมข้อมูล โดยอาจจะให้ พนักงานสำรวจข้อมูลทำการเก็บข้อมูลจากกลุ่มตัวอย่างด้วยการสัมภาษณ์ ซึ่งอาจจะเป็นการ สัมภาษณ์ทางโทรศัพท์ หรือ สัมภาษณ์ตัวต่อตัว การสังเกตแล้วจดบันทึก หรือ ให้ผู้ตอบเป็นผู้ กรอกแบบสอบถามเอง หลังจากที่ทำการสำรวจครบตามเป้าหมายแล้ว ก็จะทำการรวบรวมแบบ สอบถามที่ได้จากการสำรวจข้อมูลแล้ว นำมาลงรหัสข้อมูลตามรหัสที่ได้ออกแบบไว้ แล้วนำข้อมูล ที่ผ่านการลงรหัสแล้ว บันทึกลงในแฟ้มข้อมูล โดยไข้โปรแกรมที่ได้เตรียมเอาไว้ แล้วทำการตรวจ สอบความถูกต้องของข้อมูล และแก้ไขให้เรียบร้อยก่อนนำไปประมวลผลด้วยโปรแกรมประยุกต์ ทางสถิติ ได้ผลลัพธ์จากการประมวล นักวิจัยก็จะทำการตีความหมาย และแปลผลข้อมูล ด้วยวิธี การทางสถิติ พร้อมทั้งจัดทำรายงานเพื่อนำเสนอผลการวิจัยในรูปแบบต่าง

# 3.2 ขนตอนการเก็บข้อมูลด้วยแบบสอบถามเมื่อใช้เครื่องมีอที่สร้างขึ้น

ิ จากขั้นตอนในการในการเก็บข้อมูลด้วยแบบสอบถามในหัวข้อ 3.1 จะทำการพัฒนา เครื่องมือที่ช่วยอำนวยความสะดวกในขั้นตอน การออกแบบแบบสอบถาม และขั้นตอนการป้อน ข้อมูล ซึ่งมืวัตถุประสงค์ตามที่กล่าวไว้ในบทที่ 1 โดยต่อไปนี้จะเรียกเครื่องมือนี้ว่า คิวดีไซน์ (Q-Design) และได้แสดงขั้นตอนของการทำงาน เมื่อนำคิวดีไซน์มาช่วยงานเก็บรวบรวมข้อมูล ด้วยแบบสอบถาม ดังรูปที่ 3.2 ซึ่งคิวดีไซน์จะช่วยอำนวยความสะดวกในขั้นตอนของการสร้างแบบ สอบถาม และ การป้อนข้อมูล โดยคิวดีไซน์จะมีหน้าที่หลัก คือ เป็นเครื่องมือช่วยในการออกแบบ จัดพิมพ์แบบสอบถาม และทำหน้าที่เป็นเครื่องมือช่วยในการบันทึก และตรวจสอบความถูกต้อง ของข้อมูลจากแบบสอบถามที่ลงรหัสแล้ว

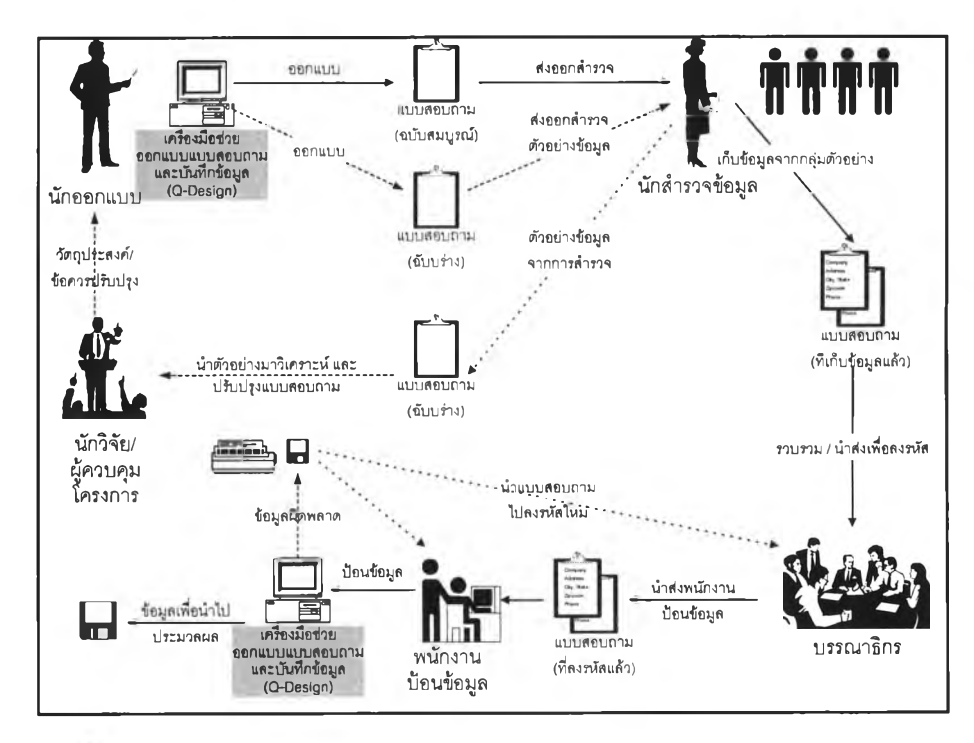

รูปที่ 3.2 ผ้งงานแสดงหน้าที่ของ คิวดีไซน์ในการเก็บรวบรวมข้อมูลด้วยแบบสอบถาม

#### 3.3 การศึกษาโครงสร้างแบบสุดบถาม

จากทฤษฏีในบทที่ 2 ได้ทำการศึกษาโครงสร้างของแบบสอบถาม เพื่อนำมาใช้ประกอบใน การออกแบบส่วนประกอบของโปรแกรม และ ระบบเชื่อมโยงผู้ใช้ ได้ข้อสรุปดังนี้

แบบลอบถามโดยทั่วไป หนึ่งชุดจะประกอบด้วย

- 3.3.1 กระดาษคำถาม (Paper) ขนาดมาตรฐาน อย่างน้อย 1 แผ่น
- 3.3.2 เลขทีแบบสอบถาม (Questionnaire Number)
- 3.3.3 ชื่อโครงการ (Project Name)
- 3.3.4 ข้อมูลของตัวอย่างประชากร (Sample Information)
- 3.3.5 ชื่อของพนักงานสัมภาษณ์ (Interviewer Name)
- 3.3.6 ลายเสันรูปทรงต่าง ๆ และรูปภาพ
- 3.3.7 ชุดของคำถาม (Questions)

สามารถแบ่งรูปแบบทางกายภาพ ที่ปรากฏบนแบบสอบถาม ได้ดังนี้

3.3.7.1 คำชี้แจงหรือคำอธิบาย เป็นข้อความที่ใช้เพื่อสื่อให้ผู้ตอบทราบ ถึงวิธีการ และรายละเอียดต่าง ๆ ในแบบสอบถาม ดังตัวอย่างในรูปที่ 3.3

3.3.7.2 คำถามที่เว้นซ่องว่างให้กรอกข้อความ หรือ ตัวเลข โดยมีเสัน บรรทัดเป็นโครงไว้ให้ เป็นรูปแบบที,ใช้กับคำถามปลายเปิด ดังตัวอย่างในรูปที่ 3.4

3.3.7.3 คำถามที่มีรายการคำตอบให้ ทำเครื่องหมายหน้าคำตอบ เป็น

รูปแบบที่ใช้กับคำถามหลายตัวเลือก และคำถามแบบเลือกตอบได้หลายคำตอบ ตังตัวอย่างในรูป ที่ 3.5

3.3.7.4 คำถามที่มีเสันสเกล หรือ ช่วงตัวเลขให้เลือก เป็นรูปแบบที่ใช้กับ คำถามประเภทมาตราส่วนประมาณค่า ตังตัวอย่างในรูปที่ 3.6

3.3.8 ชุดของคำตอบ (Answers)

แบ่งคำตอบออกเป็น 5 ประเภท ตามชนิดของข้อมูลที่ตอบ ตังนี้

3.3.8.1 ข้อความ (Text) 3.3.8.2 ตัวเลข 3.3.8.3ตัวเลข หรอ ตัวอักษรจากรายการเลือกที่กำหนดไว้ 3.3.8.4 ตัวเลขที่อยู่ระหว่างค่าสูงสุด และตํ่าสุด 3.3.8.5 คำตอบที่เป็น วันที่/เวลา

3.3.9 ตัวเลือก (Options)

เป็นตัวเลือกของแต่ละแบบสอบถาม ที่มีรูปแบบต่างกันออกไปขึ้นอยู่กับ ผู้สร้างแบบสอบถาม มีตัวอย่างเช่น การแสดง/ไม่แสดง หมายเลขเขตข้อมูล (คอลัมน์) ของคำถาม แต่ละข้อ แบบสอบถามบางชุดจะแสดงเลขบอกคอลัมน์ของคำถามแต่ละข้อไว่ในแบบสอบถาม ด้วย ดังตัวอย่างรูปที่ 3.7

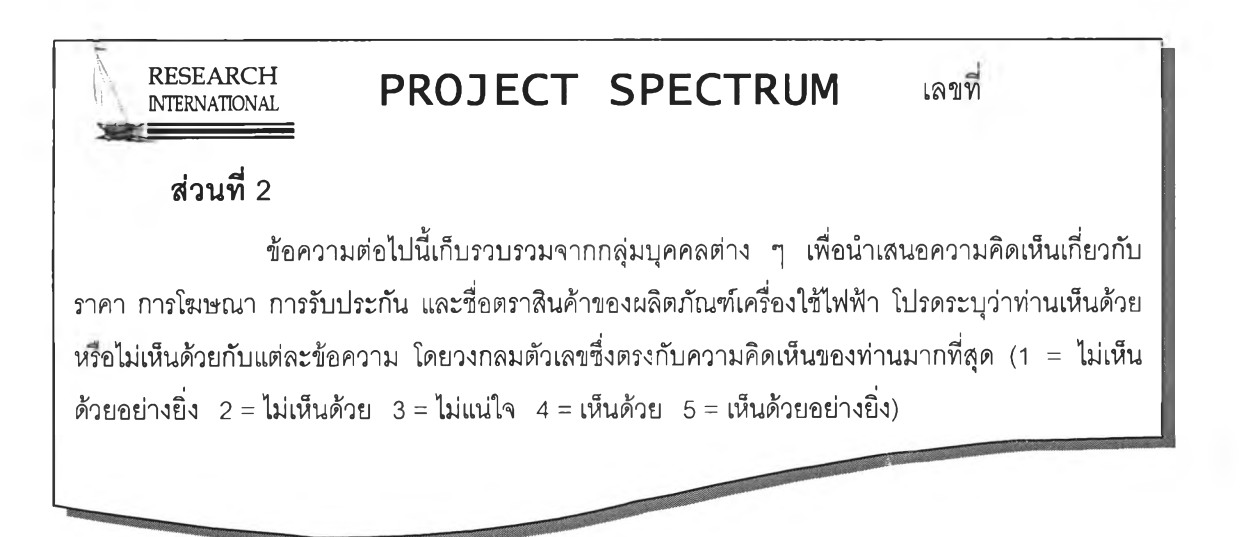

รูปที่ 3.3 แสดงตัวอย่างของคำสัแจงหรือคำอธิบาย ใน แบบ สอบถาม

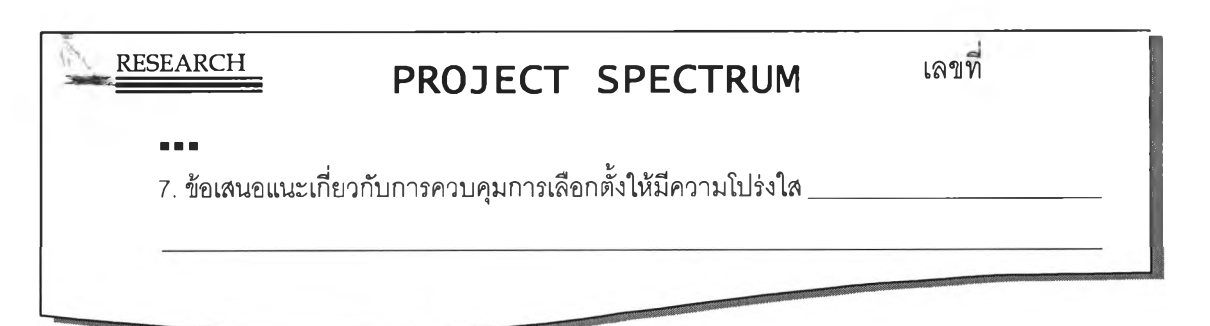

รูปที่ 3.4 แสดงตัวอย่างของคำถามที่เว้นซ่องว่างให้กรอกข้อความ

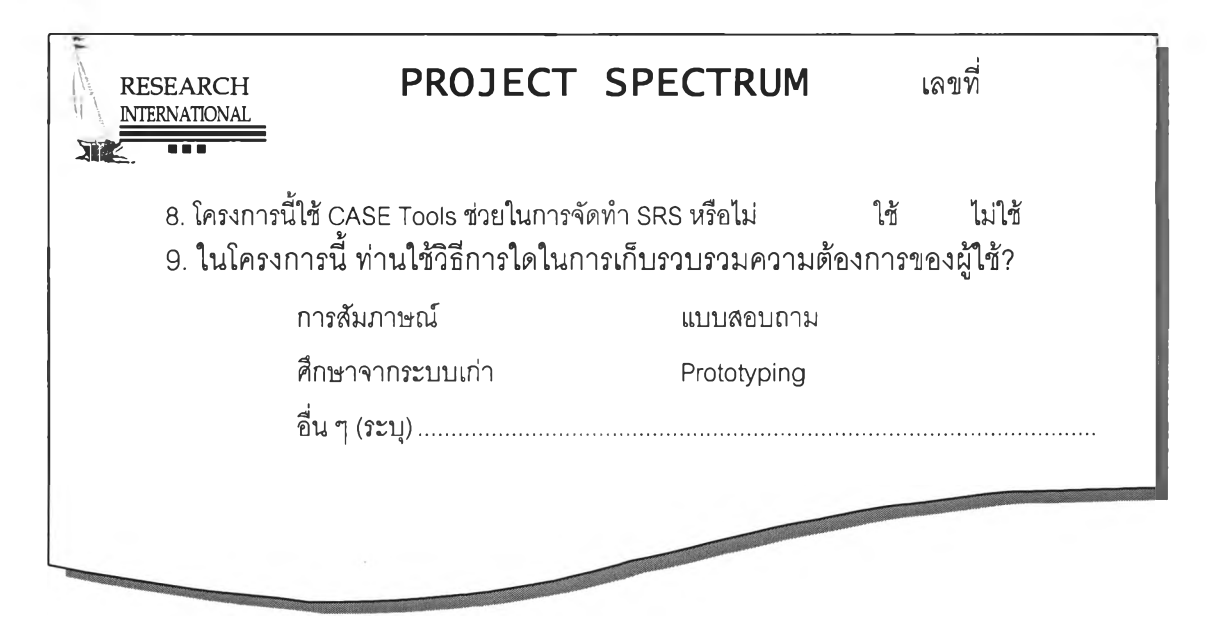

รูปที่ 3.5 แสดงต้วอย่างของคำถามที่มีรายการคำตอบให้ ทำเครื่องหมายหน้าคำตอบ

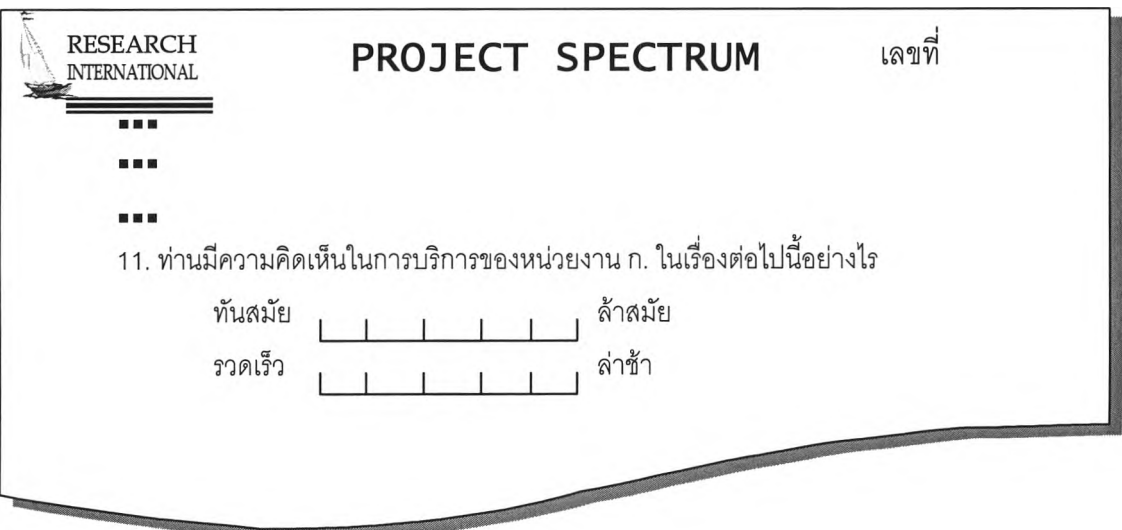

รูปที่ 3.6 แสดงตัวอย่างของคำถามที่มีเส้นสเกล หรือ ช่วงตัวเลขให้เลือก

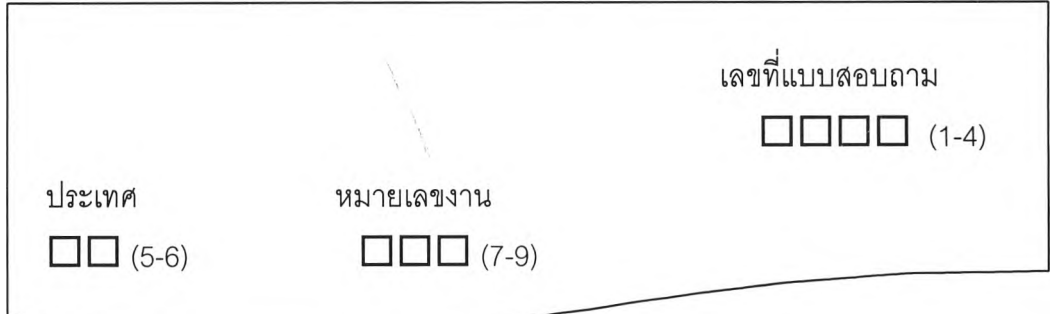

## รูปที่ 3.7 แสดงต้วอย่างของแบบสอบถามที่แสดงหมายเลขคอล้มน์

## 3.4 การออกแบบเครื่องมึอช่วยออกแบบแบบสอบถามและบนทึกข้อมูล

ขั้นตอนนี้จะเป็นการออกแบบเครื่องมือช่วยออกแบบแบบสอบถามและบันทึกข้อมูล โดย ได้เลือกใช้แนวคิดในการวิเคราะห์และออกแบบระบบ ด้วยวิธีการเซิงวัตถุ (Object-Oriented Analysis and Design) โดยใช้ภาษายูเอ็มแอล (UML Language) เป็นเครื่องมือในการวิเคราะห์ และออกแบบระบบ โดยได้แบ่งการออกแบบเป็น 3 ขั้นตอน ดังนี้

3.4.1 การกำหนดความต้องการโดยใช้ยูสเคล (Requirement Gathering Using Use Cases)

เป็นการอธิบายให้เห็นถึงฟังก์ชันการทำงานของระบบทั้งหมด เพื่อกำหนด ขอบเขตของคิวดีไซน์ สามารถแสดงได้ด้วยแผนภาพยูสเคล ดังแสดงไว้ไนรูปที่ 3.8 ซึ่งประกอบ ด้วยแอคเตอร์และ ยูสเคลต่าง ๆ ดังต่อไปนี้

3.4.1.1 แอ็คเตอร์ คือ ผู้ใช้ระบบซึ่งอาจเป็นคน ระบบ หรืออุปกรณ์ใด ๆ ก็ได้ที่ทำ หน้าที่ป้อนข้อมูล หรือ รับข้อมูลจากระบบ ซึ่งแทนด้วยรูปคน สำหรับในคิวดีไซน์ประกอบไปด้วย แอคเตอร์ดังต่อไปนี้

1) นักออกแบบแบบสอบถาม (Questionnaire Designer) เป็นผู้กำหนด รูปแบบของแบบสอบถาม ตั้งค่าตัวเลือกต่าง ๆ กำหนดรูปแบบคำถาม และ คำตอบ รวมทั้งการ ทดลองป้อนข้อมูล เพื่อทดสอบการตรวจสอบคำตอบของคิวดีไซน์ว่าเป็นไปตามที่ต้องการหรือไม่

2) พนักงานป้อนข้อมูล (Data Entry Operator) ทำหน้าที่ป้อนข้อมูลที่ เก็บรวบรวมจากกลุ่มตัวอย่างที่ผ่านการลงรหัสแล้ว และ ป้อน1ข้อมูลซํ้าเพื่อตรวจสอบความถูกต้อง ของข้อมูล พนักงานป้อนข้อมูลจะไม่สามารถเพิ่มเติม หรือ แก้ไข แบบสอบถาม

3) ผู้ดูแลรักษาระบบ (Administrator) ทำหน้าที่ ลงทะเบียน ลบ และ แก้ไข ข้อมูลผู้ใช้ระบบ

3.4.1.2 ยูสเคล (Use Case) คือ เป็นแผนภาพที่ใข้แสดงฟังก์ชันต่าง ๆ ของระบบ ซึ่งจะแทนด้วยสัญลักษณ์วงรื สำหรับคิวดีไซน์ประกอบด้วยยูสเคลหลัก ดังนี้

1) การพิสูจน์ตัวจริง (Authentication) เมื่อมีผู้ต้องการจะใช้คิวดีไซน์จะ ต้องผ่านระบบการตรวจสอบรายชื่อผู้ใช้ ซึ่งจะต้องเป็นผู้ที่ได้ลงทะเบียนไว้โนระบบเท่านั้น ถ้ายัง ไม่ได้ลงทะเบียนไว้ต้องแจ้งให้ ผู้ดูแลรักษาระบบจัดการลงทะเบียนให้ก่อน

2) การบำรุงรักษาข้อมูลผู้ใช้ (Maintain User) เมื่อมีผู้[ชใหม่เพิ่มเข้ามา ในระบบ หรือ ต้องการลบรายชื่อผู้ใช้ จะต้องมีการแก้ไขข้อมูลของผู้ใช้ ให้ตรงตามความเป็นจริง หรือ เมื่อผู้ใช้ลืมรหัสผ่าน จะสามารถร้องขอให้ผู้ดูแลรักษาระบบ ทำการกำหนดรหัสผ่านเริ่มต้นให้ ใหม่ได้

3) การออกแบบแบบสอบถาม (Design Questionnaire) ใช้สำหรับการ ออกแบบ แก้ไขแบบสอบถาม และพิมพ์แบบสอบถาม โดยจะต้องกำหนดรูปแบบของแบบสอบ ถาม เช่น ขนาดกระดาษ ขอบกระดาษ แนววางกระดาษ การจัดรูปแบบและการกำหนดคุณสมบัติ ของคำถามแต่ละข้อ

4) การป้อนข้อมูล (Data Entry) เมื่อได้แบบสอบถามที่เก็บรวบรวมข้อมูล และทำการลงรหัสเรียบร้อยแล้ว พนักงานป้อนข้อมูลจะทำการป้อนข้อมูลเพื่อบันทึกลงสื่อข้อมูล สำหรับคอมพิวเตอร์ พร้อมทั้งทำการตรวจสอบความถูกต้องของข้อมูลที่ป้อนเข้าไปว่าถูกต้องหรือ ไม่ โดยตรวจสอบจากข้อกำหนดของคำตอบที่ได้นิยามไว้ในคำถามแต่ละข้อ แล้วแสดงข้อผิด พลาดบนจอภาพ เมื่อข้อมูลไม่ถูกต้อง โดยการตรวจตรวจสอบความถูกต้องจะเป็นแบบทันทีทันใด (Interactive Checking) เป็นการตรวจสอบความถูกต้องของข้อมูลทันทีที่มีการป้อนข้อมูล ถ้า ตรวจสอบแล้วข้อมูลไม่ถูกต้องก็จะแสดงรายการผิดพลาดบนจอภาพ แล้วให้พนักงานป้อนข้อมูล ป้อนใหม่จนถูกต้อง

5) การตรวจสอบข้อมูล (Data Verification) เป็นการตรวจสอบข้อมูล ้ด้วยการป้อนข้อมูลจากแบบสอบถามที่เคยป้อนไปแล้ว ซ้ำอีกครั้ง แล้วนำไปเปรียบเทียบกับ ข้อมูล ที่ป้อนไว้เดิมว่าตรงยันหรือไม่ ถ้าตรงยันถือว่าถูกต้อง ถ้าไม่ตรงยันแสดงว่าข้อมูลมีการผิดพลาด

3.4.1.3 แผนภาพยูสเคสย่อย

1) ยูลเคสย่อยของการบำรุงรักษาข้อมูลผู้ใซ้ แสดงฟังก์ชันย่อยของ ยูสเคลบำรุงรักษาผู้ใช้ ซึ่งแสดงแผนภาพดังรูปที่ 3.9 แสดงให้เห็นว่าเฉพาะผู้ดูแลรักษาระบบเท่า นั้นจึงจะสามารถใช้ยูสเคสบำรุงรักษาข้อมูลผู้ใช้ได้ สำหรับแต่ละยูสเคสมีรายละเอียดดังนี้

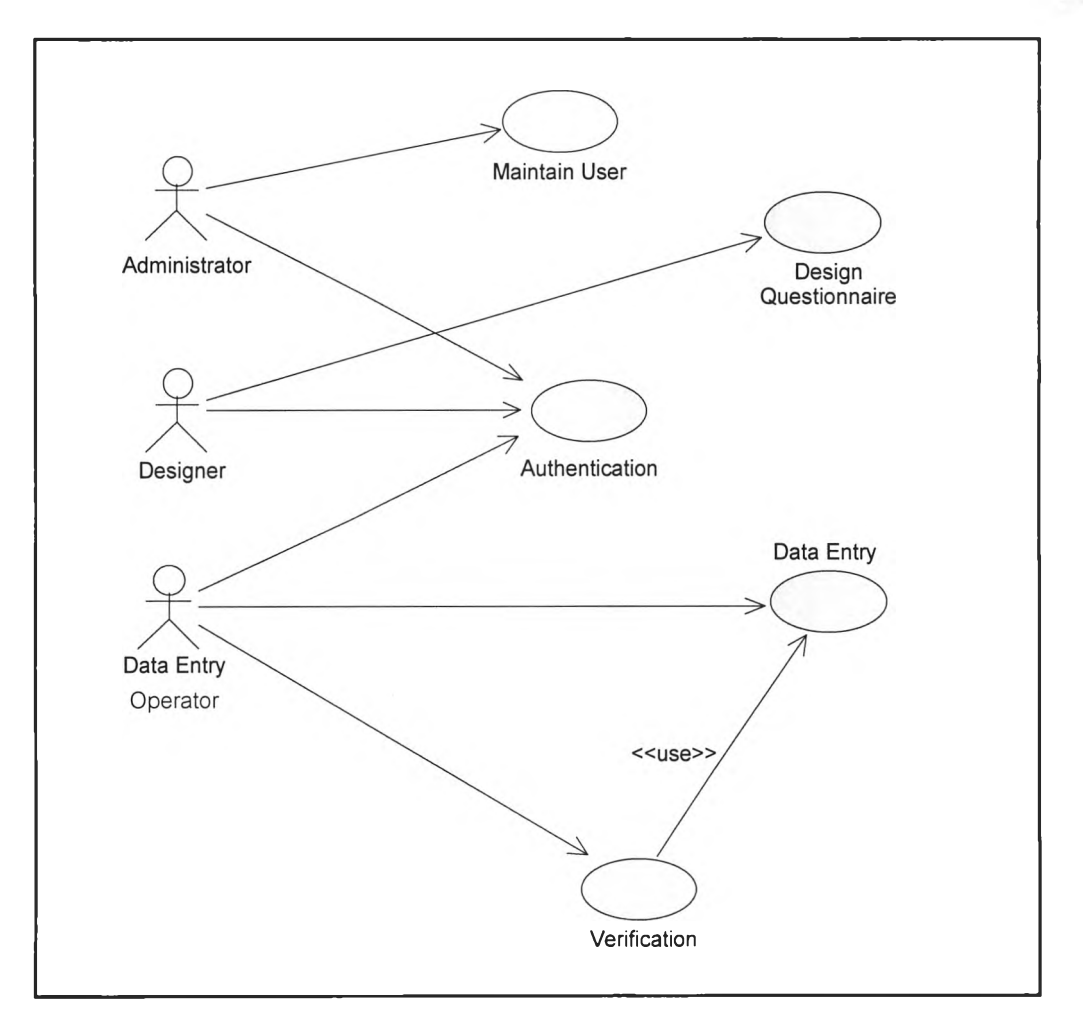

รูปที่ 3.8 แผนภาพยูสเคส แสดงภาพรวมของระบบคิวดีไซน์

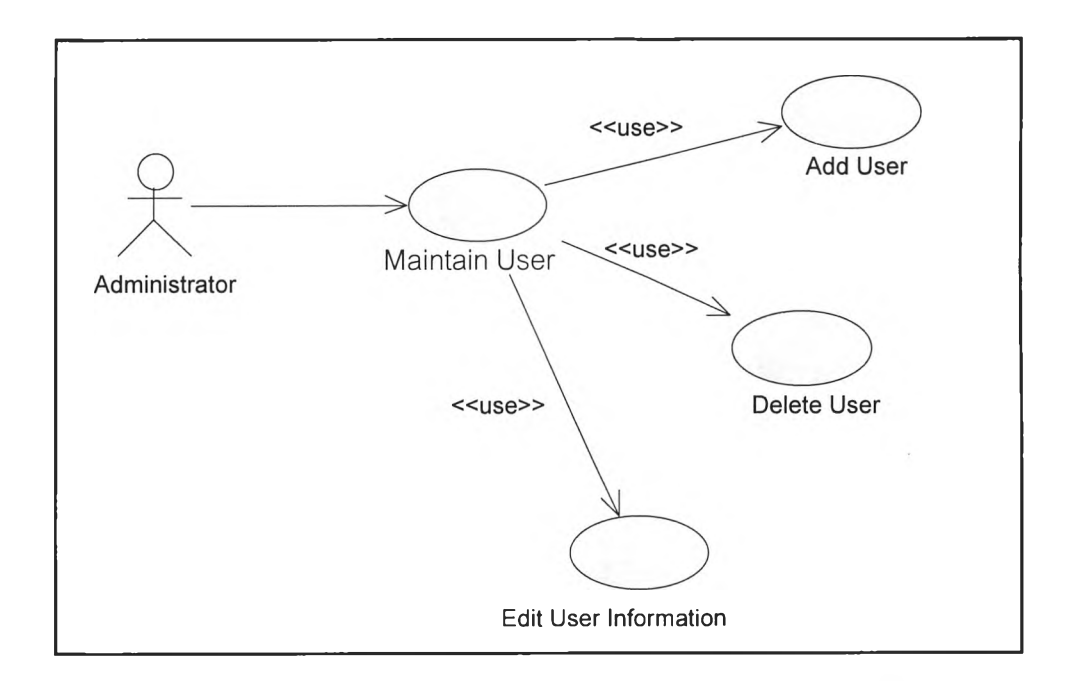

ุรูปที่ 3.9 แผนภาพยูสเคสย่อยของการบำรุงรักษาข้อมูลผู้ใช้

(ก) ยูสเคสเพิ่มข้อมูลผู้ใช้ (Add User) เมื่อมีผู้ใช้ใหม่ต้องการ เข้าใช้ระบบจะต้องทำการสร้างข้อมูลผู้ใช้เข้าในคิวดีไซน์ก่อนจึงจะสามารถใช้งานได้

(ข) ยูสเคสลบข้อมูลผู้ใช้ (Delete User) เมื่อต้องการล้างข้อมูล

ผู้ใช้ออกจากคิวดีไซน์

(ข) ยูสเคลแก้ไขข้อมูลผู้ใช้ (Edit User Information) เมื่อ ต้องการแก้ใฃข้อมูลผู้ใช้ เช่น การร้องขอให้ผู้ดูแลระบบทำการกำหนดรหัสผ่านให้ใหม่

 $(2)$  ยูสเคสย่อยของการออกแบบแบบสอบถาม (Questionnaire Design) ได้ดังแสดงไว้ดังรูปที่ 3.10 ซึ่งแสดงให้เห็นว่าเฉพาะพนักงานออกแบบสอบถามเท่านั้น จึง จะสามารถใช้งานยูสเคสบำรุงรักษาข้อมูลแบบสอบถามได้ ยูสเคสบำรุงรักษาข้อมูลแบบสอบถาม ประกอบด้วยยูสเคลย่อยดังต่อไปนี้

(ก) ยูลเคลจัดการแบบสอบถาม (Manage Questionnaire) ใช้

ในการสร้าง แก้ไข แ ล ะกำหนดคุณสมบํติ แบบสอบถาม

(ข) ยูสเคส'จัดการคำถาม (Manage Question) ใช้ในการเพิ่ม ลบ และแก้ไขคุณสมบํติของคำถามในแบบสอบถาม โดยที่นักออกแบบแบบสอบถามสามารถจัด วางคำถามแบบต่าง ๆ ลงบนกระดาษ และสามารถเคลื่อนย้าย และเปลี่ยนขนาดได้

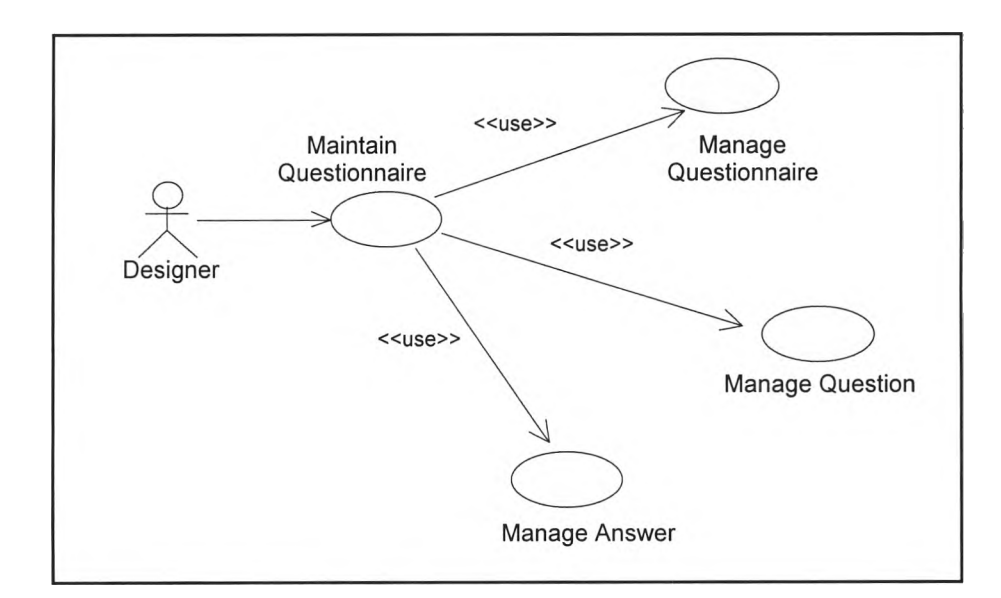

รูปที่ 3.10 แผนภาพแสดงยูสเคสย่อยของการการออกแบบแบบสอบถาม

(ค) ยูสเคสจัดการแม่แบบคำถาม (Manage Question Template) ใช้ใน การเพิ่ม ลบและแกไขแม่แบบคำถาม กำหนดประ๓ ทของคำตอบ และกำหนดรหัสคำตอบ ของแต่ ละแม่แบบว่าเป็นคำถามประเภทไหน มีตัวเลือก และคุณสมปติอะไรบ้าง

3.4.2 การออกแบบคลาส (Class Design)

จากโครงสร้างของแบบสอบถาม และแผนภาพยูสเคสของคิวดีไซน์ได้ทำการออก แบบคลาสของระบบ โดยได้แสดงแผนภาพคลาสของระบบงานคิวดีไซน์ ซึ่งประกอบด้วยคลาส และความสัมพันธ์ของคลาสที่ใช้ในระบบ สำหรับการเก็บข้อมูลแบบสอบถาม คำถาม ข้อมูลที่ได้ จากการสำรวจ และคลาสที่ใช้เชื่อมโยงกับระบบฐานข้อมูล ดังรูปที่ 3.11 โดยมีรายละเอียดของแต่ ละคลาส ดังน

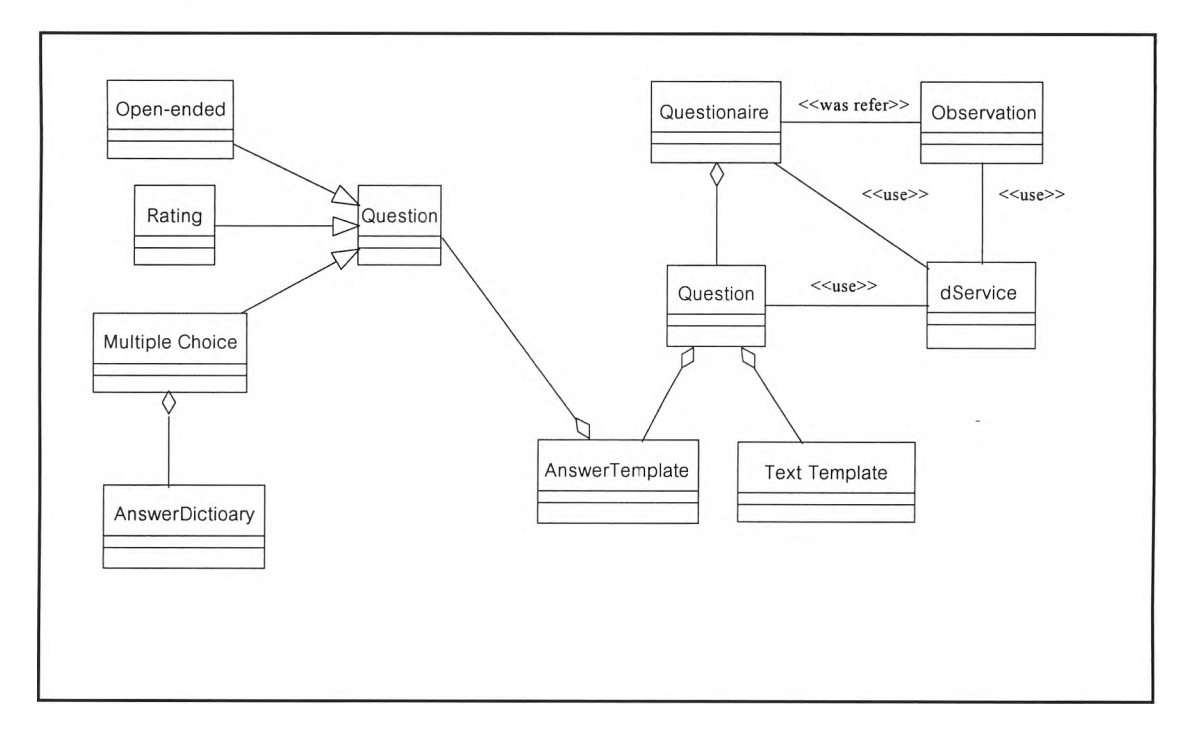

รูปที่ 3.11 แสดงคลาสและความสัมพันธ์ของคลาสในคิวดีไซน์

1) คลาสแบบสอบถาม (Questionnaire) เป็นคลาสตัวแทนของ

วัตถุแบบสอบถาม โดยแต่ละวัตถุแบบสอบถามจะประกอบไปด้วย วัตถุคำถามประเภทต่าง ๆ ซึ่ง แต่ละแบบสอบถามสามารถใช้ข้อมูลจากฐานข้อมูล โดยผ่านวัตถุบริการข้อมูล

2) คลาสคำถาม (Question) เป็นคลาสนามธรรม ที่เป็นตัวแทน ของของวัตถุคำถามแบบต่าง ๆ โดยเป็นส่วนประกอบของวัตถุแบบสอบถาม และ แต่ละวัตถุจะ ประกอบไปด้วย 2 องค์ประกอบคือ วัตถุแม่แบบตัวอักษร และ วัตถุแม่แบบคำตอบ สามารถใช้ข้อ มูลจากฐานข้อมูลได้ โดยผ่าน1วัตถุปริการข้อมูล

3) คลาลแม่แบบตัวอักษร (Text Template) เป็นคลาสที่เป็น ตัวแทนของวัตถุแม่แบบตัวอักษร เป็นองค์ประกอบหนึ่งของวัตถุคำถาม ใช้สำหรับเก็บรูปแบบตัว อักษรของวัตถุคำถาม

4) คลาสแม่แบบคำตอบ (Answer Template) เป็นคลาสที่เป็น ตัวแทนของวัตถุแม่แบบคำตอบ ซึ่งเป็นองค์ประกอบหนึ่งของวัตถุคำถาม ใช้สำหรับเก็บรูปแบบ และคุณสมบัติคำตอบในวัตถุคำถาม

5) คลาลคำตอบ (Answer) เป็นคลาลนามธรรม ซึ่งจำแนกเป็น 3 คลาสย่อย คือ คลาสคำตอบปลายเปิด (Open-ended) ใช้สำหรับเก็บคุณสมบัติของคำถาม ปลายเปิด คลาสคำตอบแบบมาตราส่วน (Rating) ใช้สำหรับเก็บคุณสมบัติของคำถามมาตราส่วน ประมาณค่า และ คลาสคำตอบแบบหลายตัวเลือก (Multiple Choice) ใช้สำหรับเก็บคุณสมบัติ ของคำถามแบบหลายตัวเลือก และ คำถามแบบเลือกตอบได้หลายคำตอบ

6) คลาสคำตอบปลายเปิด (Open-ended) เป็นคลาสย่อยของ คลาสแม่แบบคำตอบ โดยเป็นวัตถุที่เป็นตัวแทนของวัตถุคำตอบปลายปิด

7) คลาสคำตอบแบบมาตราส่วน (Rating) เป็นคลาสย่อยของ คลาสแม่แบบคำตอบ เป็นวัตถุที่เป็นตัวแทนของวัตถุคำตอบแบบมาตราส่วน

8) คลาสคำตอบแบบหลายตัวเลือก (Multiple Choice) เป็น คลาสย่อยของคลาสแม่แบบคำตอบ เป็นวัตถุที่เป็นตัวแทนของคำตอบแบบหลายตัวเลือกและคำ ตอบแบบตอบได้หลายคำตอบ โดยมีวัตถุพจนานุกรมคำตอบเป็นองค์ประกอบ

9) คลาสพจนานุกรมคำตอบ (Answer Dictionary) เป็นคลาล ซึ่งเป็นตัวแทนวัตถุสำหรับนิยามรหัสของคำตอบ

10) คลาสช้อมูลจากการสำรวจ (Observation) เป็นคลาส ซึ่ง เป็นตัวแทนของวัตถุผลจากการสำรวจที่ได้ทำการลงรหัสเรียบร้อยแล้ว โดยสามารถทำการอ้างอิง กับวัตถุแบบสอบถาม และสามารถติดต่อกับฐานข้อมูลผ่านวัตถุบริการข้อมูล

11) คลาสบรการ (dService) เป็นคลาสซึ่งเป็นตัวแทนของวัตถุ บริการที่ใช้ในการต่อเชื่อมกับระบบฐานข้อมูล โดยได้แสดงข้อกำหนดของคลาส (Class Specification) อยู่ในภาคผนวก ก

3.4.3 แผนภาพซีเควน

เมื่อได้ออกแบบคลาสเรียบร้อยแล้ว จะทำการพิจารณาถึงขั้นตอน และวิธีการ ทำงานของแต่ละยูสเคส โดยการกำหนดเป็นลำดับการส่งข้อความระหว่างวัตถุ เพื่อนำไปใช้ในการ พัฒนาโปรแกรม โดยได้แสดงแผนภาพซีเควนไวิในภาคผนวก ข

3.4.4 การออกแบบฐานข้อมูล (Database Design)

3.4.4.1 ฐานข้อมูลเซิงมโนภาพ

ขั้นตอนการออกแบบฐานข้อมูลของระบบคิวดีไซน์ ทำโดยการแปลงจาก ข้อกำหนดคลาส (Class Specification) เป็นตาราง ดังนั้นการออกแบบแต่ละตารางจะได้จากการ แปลงคลาสเป็นตาราง แบบ 1 ต่อ 1 จากนั้นจึงได้ทำการออกแบบความสัมพันธ์ระหว่างตารางโดย แผนภาพ แล้วทำการตรวจลอบโดยการทำนอร์มัลไลซ์เซขั้น เพื่อลดความซํ้าซ้อนของข้อมูล ซึ่งได้ ผลลัพธ์เป็นตาราง และ ความสัมพันธ์ของแต่ละตาราง ดังแสดงไว้ในรูปที่ 3.12 ซึ่งมีรายละเอียด ดังต่อไปนี้

1) ตารางแบบสอบถาม (Questionnaire) ใช้สำหรับเก็บรายละเอียดของ แบบสอบถาม มีความสัมพันธ์กับตารางคำถาม (Question) แบบ 1 ต่อกลุ่ม และมีความสัมพันธ์ กับตารางสำรวจ แบบ 1 ต่อ กลุ่ม

2) ตารางคำถาม ใช้สำหรับเก็บรายละเอียดของคำถามแต่ละข้อ มีความ สัมพันธ์แบบ 1 ต่อ 1 กับตารางแม่แบบตัวอักษร (TTemplate) และ ตารางแม่แบบคำตอบ (ATemplate) และ มีความสัมพันธ์กับตารางแบบสอบถามแบบ กลุ่ม ต่อ 1

3) ตารางแม่แบบคำตอบ ใช้เก็บซื่อของแม่แบบและคุณสมบัติของ คำตอบชนิดข้อความ มีความสัมพันธ์แบบ 1 ต่อ 1 กับ ตารางคำถาม

4) ตารางคำตอบแบบปลายเปิด (AOpenended) ตารางคำตอบแบบ มาตราส่วนประมาณค่า (ARating) เป็นตารางลำหรับเก็บคุณลมปติของคำตอบแต่ละข้อ มีความ สัมพันธ์กับตารางแม่แบบคำตอบ แบบ 1 ต่อ 1

5) ตารางพจนานุกรมข้อมูล (ADictionary) ใช้ลำหรับเก็บตาราง พจนานุกรมของคำตอบแบบหลายตัวเลือก มีความสัมพันธ์กับตารางแม่แบบคำตอบ แบบ กลุ่ม ต่อ 1

6) ตารางข้อมูลแบบสำรวจ (Observation) ใช้ลำหรับเก็บข้อมูลที่ได้จาก ึ การสำรวจหลังผ่านการลงรหัสแล้ว และเก็บข้อมูลป้อนซ้ำสำหรับการตรวจสอบ มีความสัมพันธ์กับ ตารางแบบสอบถามแบบ กลุ่มต่อ 1

3.4.4.2 ฐานข้อมูลทางกายภาพ

ได้ทำการสร้างฐานข้อมูล โดยใช้ฐานข้อมูลของไมโครซอฟต์แอ็กเชส ที่ใช้ เจ็ทอินจินรุ่นที่ 3.5 ลำหรับรายละเอียดของแต่ละตารางได้แสดงไวในภาคผนวก ค

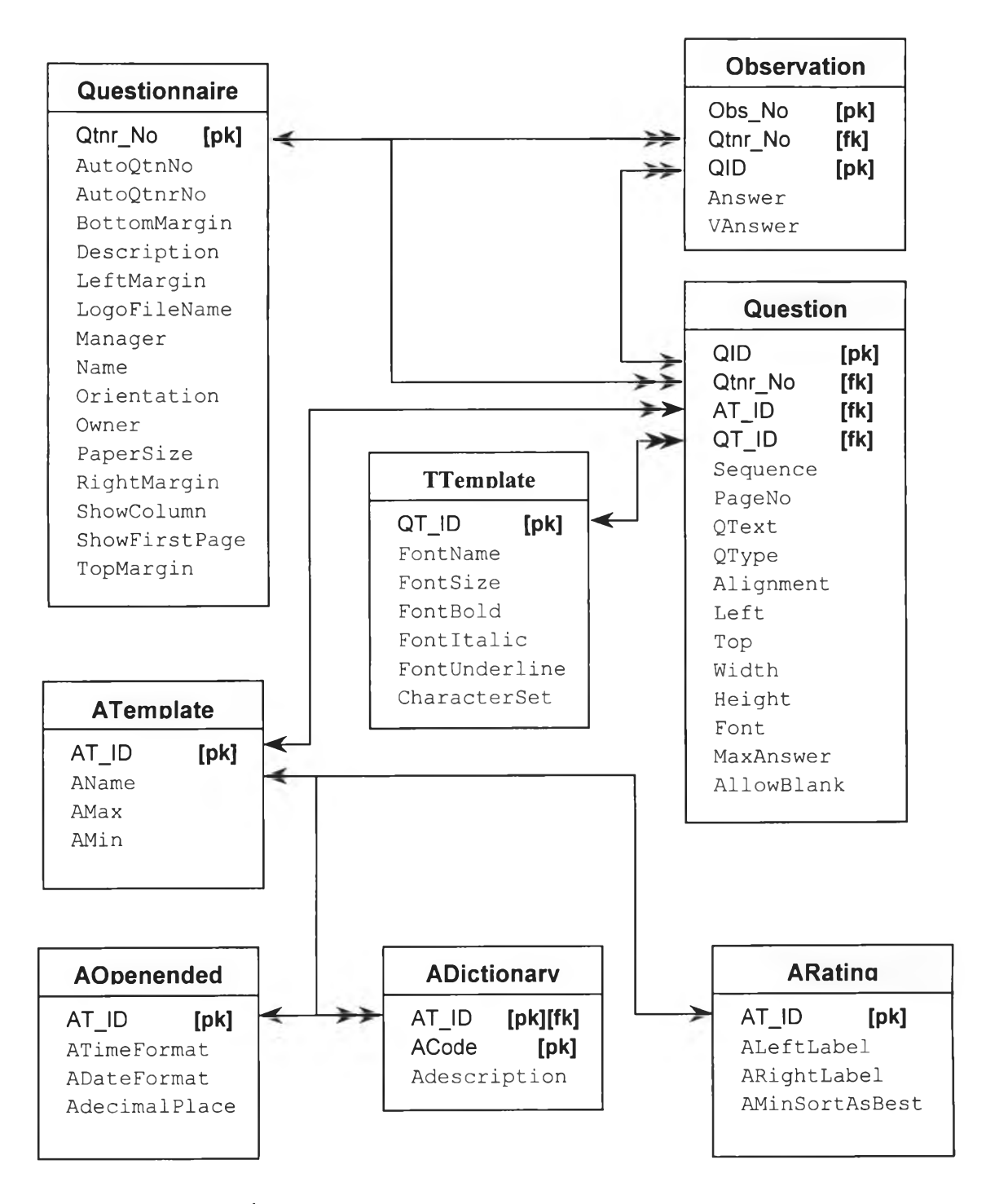

รูปที่ 3.12 แผนภาพแสดงความสัมพันธ์ของตาราง